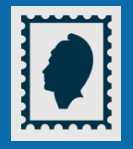

## $+$  simple et  $+$  rapide : le timbre fiscal électronique !

**Vous avez besoin d'un timbre fiscal pour une demande de passeport, un renouvellement de carte nationale d'identité ou de permis de conduire (en cas de perte ou vol**, sinon la délivrance est gratuite**), titre de séjour, attestation d'accueil ou permis bateau ?** 

**Achetez-le en ligne !** C'est simple, vous payez par **carte bancaire** en toute sécurité et vous le **recevez immédiatement par courriel ou par SMS**.

**À noter : Pas besoin d'imprimante** ! Lors de votre demande de document, vous communiquez simplement au service le numéro du timbre ou le flashcode reçu.

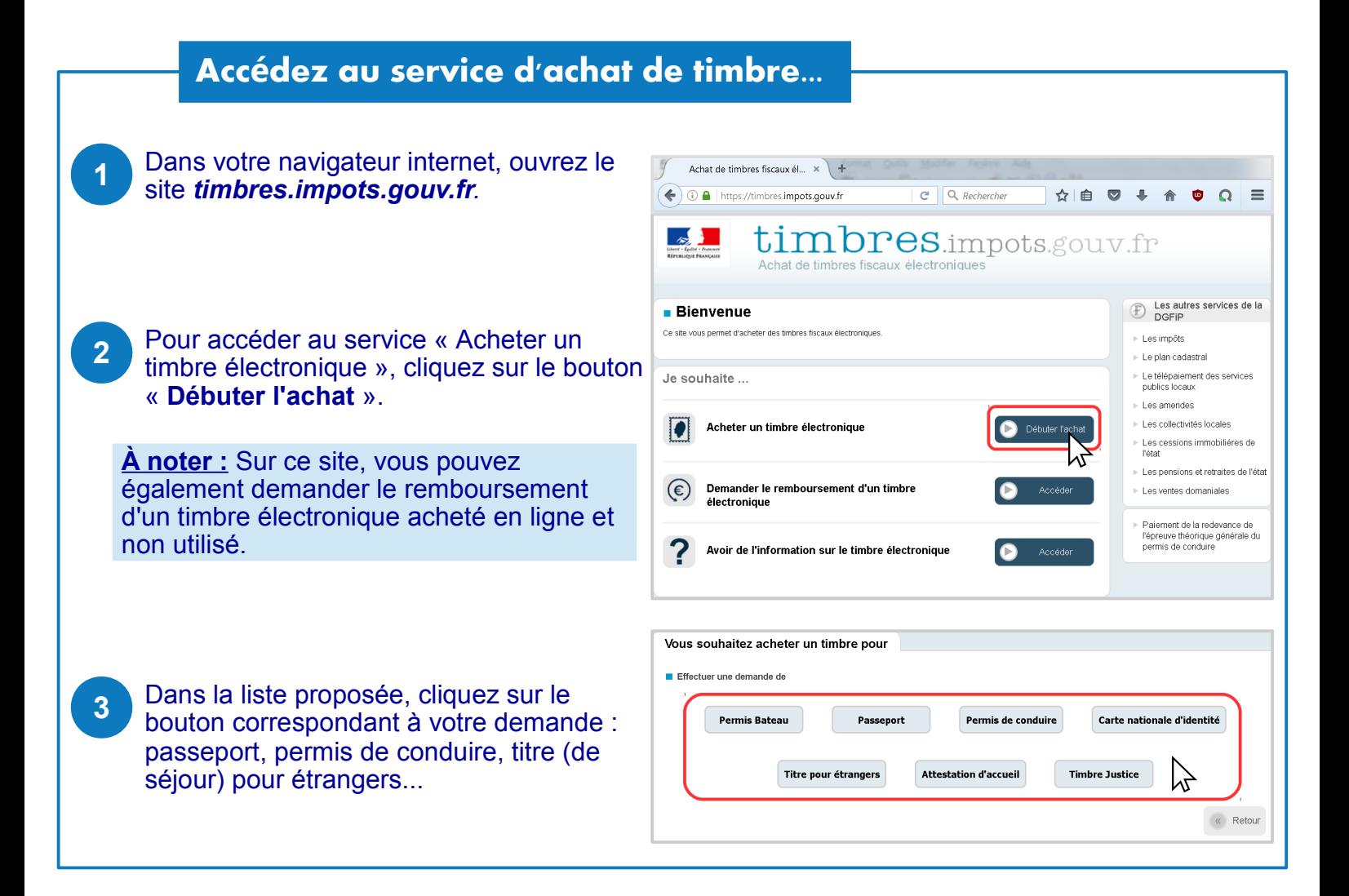

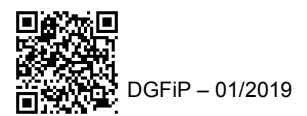

## **Choisissez votre timbre**

Pour un titre pour étrangers, saisissez le **montant du timbre** communiqué par la préfecture **5** par SMS lors du dépôt de votre dossier. Pour une autre demande, précisez si votre dossier est déposé en France ou en Guyane puis laissez-vous guider pour déterminer le montant du timbre requis. Ajouter au panie Cliquez sur « **Ajouter au panier** ». **6** Le timbre a bien été ajouté au panier Dans la fenêtre de confirmation, cliquez sur Prix du timbre : 45.00  $\epsilon$ « **Voir mon panier** » ou, si besoin, sur Titre pour étrangers à 45.00 € Ajouter un autre timbre **O** Voir mon pan « Ajouter un autre timbre ».

## **Payez par carte bancaire et recevez le timbre par courriel ou SMS**

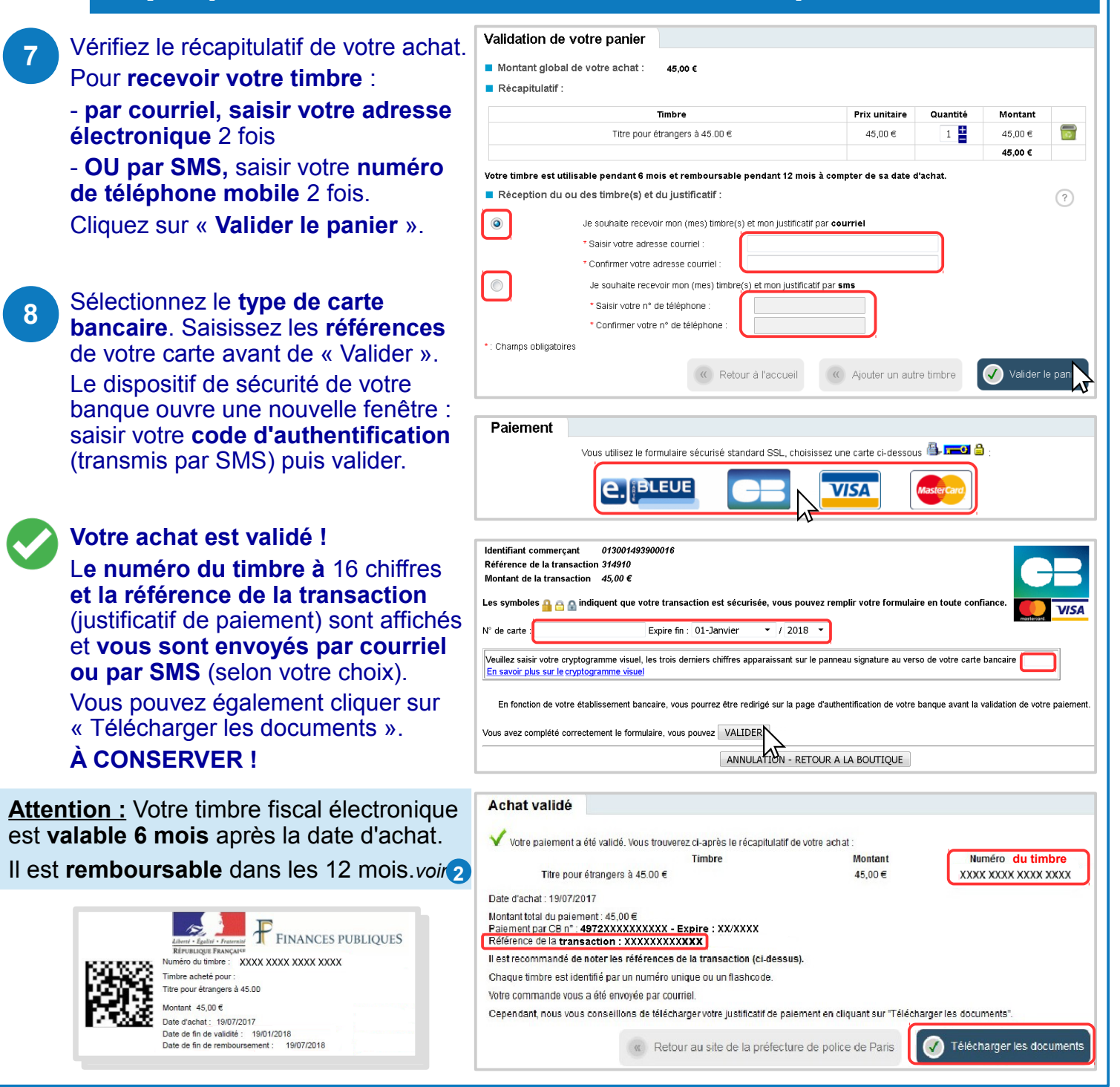